# Week 3 Sponsor Meeting

Team ADS

# Updates

- Amend project proposal, meeting minutes and wiki
- Domain summary
- Systematically extract info from URL…
	- 1. Proxy approach
	- 2. Pattern approach

# Domain Summary

- 1. Create a text file for each domain, put all requests to that domain inside the file
- 2. Link each domain to one of 80+ databases.
- 3. Define user sessions.
- 4. Get proportion of post request and number of user sessions for each domain.

#### $♦$  **Proxy Approach**

- Sort out search result page and download only.
- Use keywords (See below) to identify query results. Use file size to identify download.
	- Find the proper threshold
	- \* \* Hypothesis: requests to full content results in large response size. When web assets have been eliminated, just by size, we can infer whether it's a download by size.

#### Query keywords: "\Wquery=",  $''Wq =''$ , "\WsearchQuery=" "\Winput=" ((heinonline.org) "\WqueryStr=" (lawnet.sg)

Rubbish keywords:

".gif", ".ico",  $"$ .js",

#### $♦$  **Proxy Approach**

Limitations:

- Accuracy of keyword or size approach is unknown and hard to ascertain (unless manually check, but still, many page not accessible)
- Cannot capture "read online" (i.e. viewing from embedded pdf viewer). May have info from url

#### $}\cdot \cdot \cdot$  Proxy Approach – Queries

Example

https://**www.lawnet.sg**:443/lawnet/group/lawnet/pagecontent?p\_p\_id=legalresearchpagecontent\_WAR\_lawnet 3legalresearchportlet&p\_p\_lifecycle=1&p\_p\_state=norm al&p\_p\_mode=view&p\_p\_col\_id=column-2&p\_p\_col\_count=1&\_legalresearchpagecontent\_WAR\_l awnet3legalresearchportlet\_action=openContentPage&c ontentDocID=/SLR/[2000]%203%20SLR(R)%200530.xml &**queryStr**=(Genelabs%20Diagnostics%20v%20Institut% 20Pasteur)

#### $♦$  **Proxy Approach - Queries**

Example

https://**www.lawnet.sg**:443/lawnet/group/lawnet/pagecontent?p\_p\_id=legalresearchpagecontent\_WAR\_lawnet 3legalresearchportlet&p\_p\_lifecycle=1&p\_p\_state=norm al&p\_p\_mode=view&p\_p\_col\_id=column-2&p\_p\_col\_count=1&\_legalresearchpagecontent\_WAR\_l awnet3legalresearchportlet\_action=openContentPage&c ontentDocID=/SLR/[2000]%203%20SLR(R)%200530.xml &**queryStr**=(Genelabs%20Diagnostics%20v%20Institut% 20Pasteur)

# Finding 1

- Total domains: 170
- Domains With query keywords 48

#### Proxy Approach - Downloads

- Maybe other download format but "PDF" for now
- To find a proper size threshold, look at the distribution of requests containing keyword ".pdf" vs not containing keyword but eliminated web assets.

**Extracting** Info (Findings)

#### Proxy Approach - Downloads

 Distributions roughly match hypothesis, except the "corner"

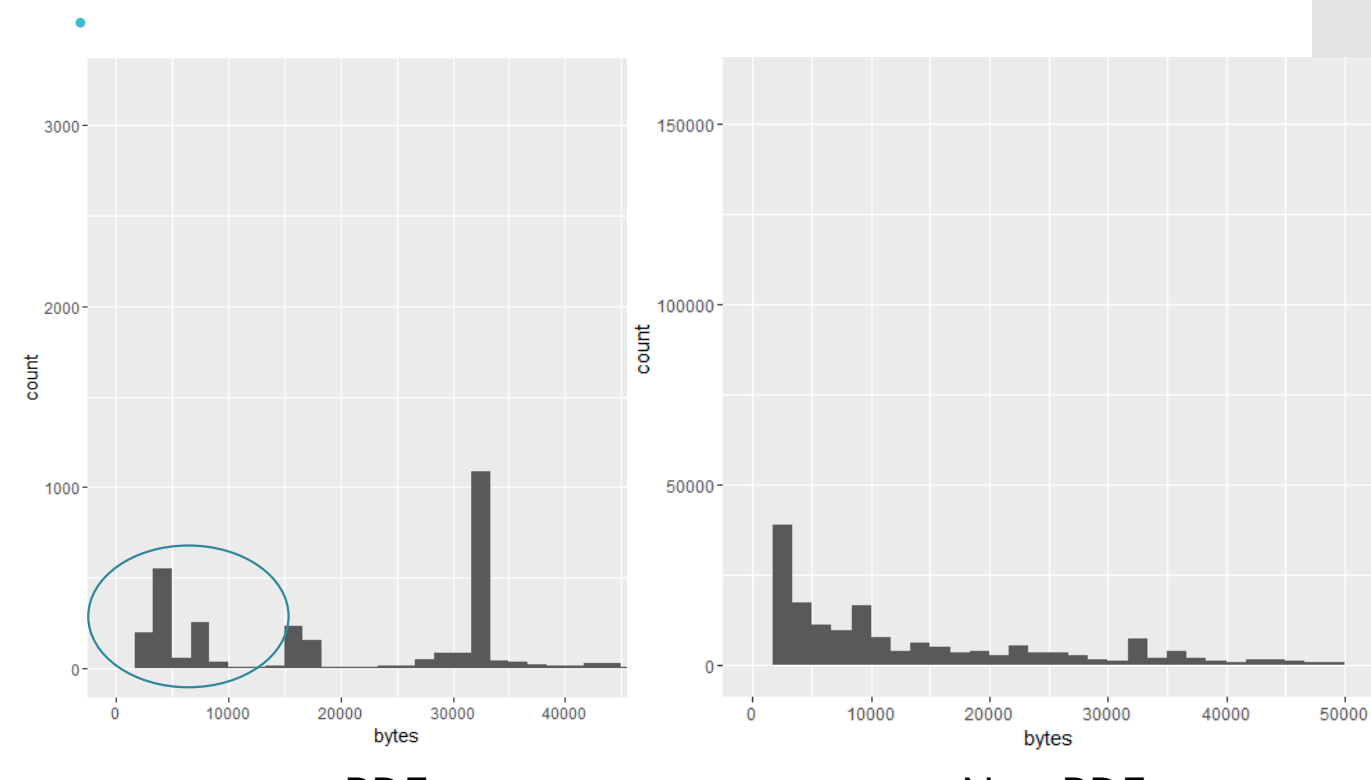

PDF Non-PDF

**Extracting** Info (findings)

#### Proxy Approach - Downloads

 Distributions roughly match hypothesis, except the "corner"

Eg 1

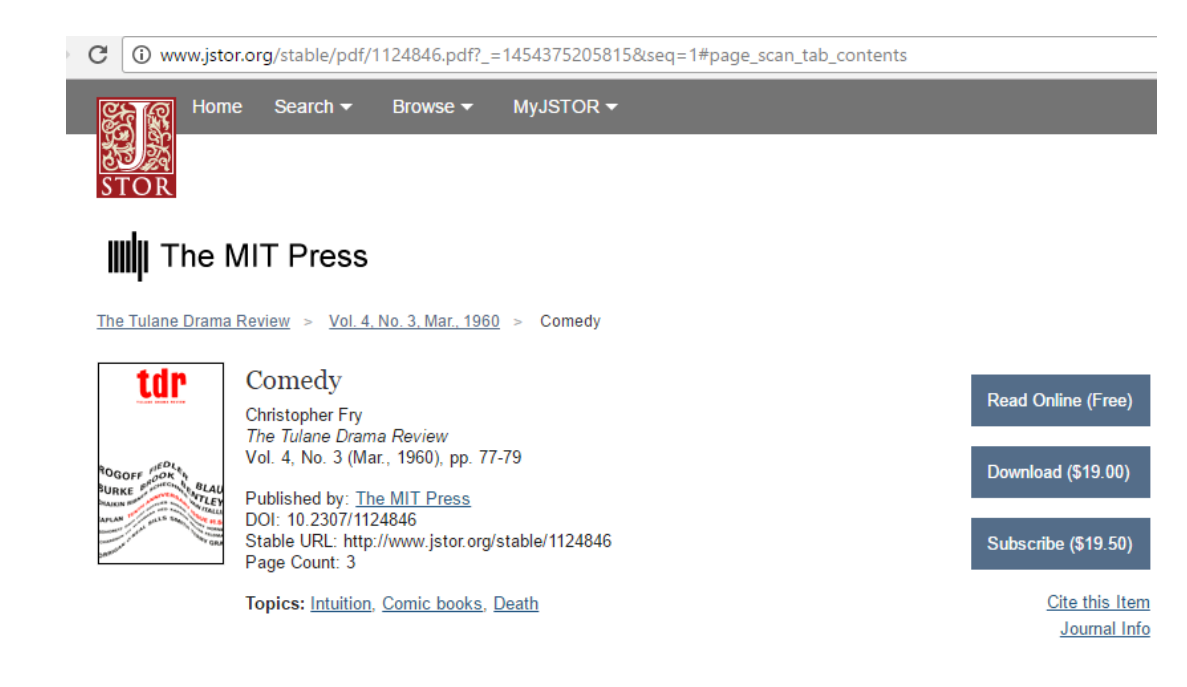

**Extracting** Info (findings)

#### Proxy Approach - Downloads

- Distributions roughly match hypothesis, except the "corner"
- $\cdot$  Eg 2

http://delivery.acm.org:80/10.1145/2640000/2635922/p155 ray.pdf?ip=202.161.43.77&id=2635922&acc=ACTIVE%20SERVICE&key=FF 6731C4D3E3CFFF%2E39D185EE56A58666%2E4D4702B0C3E38B35%2E4 D4702B0C3E38B35&CFID=743733740&CFTOKEN=43141124&\_\_acm\_\_=14 54394669\_0fccae66d02504844ce3e2d8d64b64f6 [link](http://delivery.acm.org/10.1145/2640000/2635922/p155-ray.pdf?ip=202.161.43.77&id=2635922&acc=ACTIVE%20SERVICE&key=FF6731C4D3E3CFFF%2E39D185EE56A58666%2E4D4702B0C3E38B35%2E4D4702B0C3E38B35&CFID=743733740&CFTOKEN=43141124&__acm__=1454394669_0fccae66d02504844ce3e2d8d64b64f6)

They are not real downloads

**Extracting** Info (Findings)

#### Proxy Approach - Downloads

- Problem:
	- Sites use file name in URL, which is a ID and does not tell us anything (it's not a DOI)
- Analysis will be done on the proportion of "pdf" url with a real name

## **❖ Pattern Approach**

- Systematically find the useful url pattern and manually determine the meaning.
- Steps:
- 1. For each domain, find url patterns for real user requests. Starting from the most popular domains
- 2. For each pattern, find one example. Describe the user action for that example (whether it's a show search result, view item or download item or other).
- 3. For each pattern, get request counts and user counts.
- 4. For patterns that indicate user input, extract the input

#### **❖ Pattern Approach**

- Inspired by:
	- Koppula et al, 2010, Learning URL Patterns for Webpage De-duplication, Retrieved from http://www.wsdm[conference.org/2010/proceedings/docs/p381.pdf](Koppula et al Learning URL Patterns for Webpage De-duplication http:/www.wsdm-conference.org/2010/proceedings/docs/p381.pdf)
- To tokenize
	- sub-directories
	- Parameters

#### $♦$  **Pattern Approach**

- Advantages:
	- Reduce human error
	- Generic
	- Accurate

#### $♦$  **Pattern Approach**

https://www.lawnet.sg:443/lawnet/group/lawnet/result-page?p\_p\_id=legalresearchresultpage\_W/ wnet3legalresearchportlet action=searchBvSearchTrailSearchId& legalresearchresultpage WAR portlet searchId=3700300

https://www.lawnet.sg:443/lawnet/group/lawnet/result-page?p\_p\_id=legalresearchresultpage\_Wo wnet3legalresearchportlet action=searchBvSearchTrailSearchId& legalresearchresultpage WAR portlet searchId=3700801

https://www.lawnet.sg:443/lawnet/group/lawnet/page-content?p\_p\_id=legalresearchpagecontent mn-2&p p col count=1& legalresearchpagecontent WAR lawnet3legalresearchportlet action=open\ https://www.lawnet.sg:443/lawnet/group/lawnet/page-content?p\_p\_id=legalresearchpagecontent =viewPDFSourceDocument&p p cacheability=cacheLevelPage&p p col id=column-2&p p col count=1& 1& legalresearchpagecontent WAR lawnet3legalresearchportlet loadPage=0& legalresearchpageco searchportlet nextPage=1& legalresearchpagecontent WAR lawnet3legalresearchportlet viewTypo M.xml& legalresearchpagecontent WAR lawnet3legalresearchportlet queryStr=%28%22%5B2004%5D+; FileName=[2004]%201%20AC%20919.pdf&pdfFileUri=/English/70670-E-M/resource/[2004]%201%20AC% https://www.lawnet.sg:443/lawnet/group/lawnet/page-content?p\_p\_id=legalresearchpagecontent mn-2&p p col count=1& legalresearchpagecontent WAR lawnet3legalresearchportlet action=open\ 20Cher%20Teck)

https://www.lawnet.sg:443/lawnet/group/lawnet/page-content?p\_p\_id=legalresearchpagecontent =viewPDFSourceDocument&p p cacheability=cacheLevelPage&p p col id=column-2&p p col count=1& +0367.xml& legalresearchpagecontent WAR lawnet3legalresearchportlet loadPage=0& legalresear 3legalresearchportlet nextPage=1& legalresearchpagecontent WAR lawnet3legalresearchportlet 010%5D+1+SLR+0367.xml& legalresearchpagecontent WAR lawnet3legalresearchportlet queryStr=% licitModel=true&pdfFileName=[2010]%201%20SLR%200367.pdf&pdfFileUri=/SLR/[2010]%201%20SLR%20 https://www.lawnet.sg:443/lawnet/group/lawnet/result-page?p\_p\_id=legalresearchresultpage\_W wnet3legalresearchportlet action=searchBySearchTrailSearchId& legalresearchresultpage WAR portlet searchId=3700488

#### **❖ Pattern Approach**

 https://www.lawnet.sg:443/lawnet/group/lawnet/pagecontent?p\_p\_id=legalresearchpagecontent\_WAR\_lawnet3legalresear chportlet&p\_p\_lifecycle=2&p\_p\_state=normal&p\_p\_mode=view&p\_ p\_resource\_id=viewPDFSourceDocument&p\_p\_cacheability=cacheL evelPage&p\_p\_col\_id=column-

2&p\_p\_col\_count=1&\_legalresearchpagecontent\_WAR\_lawnet3legal researchportlet\_documentID=%2FSLR%2F%5B2010%5D+1+SLR+036 7.xml&\_legalresearchpagecontent\_WAR\_lawnet3legalresearchportle t\_loadPage=0&\_legalresearchpagecontent\_WAR\_lawnet3legalresear chportlet\_prevPage=-

1&\_legalresearchpagecontent\_WAR\_lawnet3legalresearchportlet\_ne xtPage=1&\_legalresearchpagecontent\_WAR\_lawnet3legalresearchpo rtlet\_viewType=&\_legalresearchpagecontent\_WAR\_lawnet3legalrese archportlet\_contentDocID=%2FSLR%2F%5B2010%5D+1+SLR+0367.x ml&\_legalresearchpagecontent\_WAR\_lawnet3legalresearchportlet\_q ueryStr=%28Goh+Suan+Hee+v+Teo+Cher+Teck%29&\_legalresearch pagecontent\_WAR\_lawnet3legalresearchportlet\_implicitModel=true &pdfFileName=[2010]%201%20SLR%200367.pdf&pdfFileUri=/SLR/[2

010]%201%20SLR%200367/resource/[2010]%201%20SLR%200367.pd Pattern Pattern count

https://www.lawnet.sg:443/lawnet/group/law net/page-20

content?p\_p\_id=XXX&p\_p\_lifecycle=D&XXX &p\_p\_mode=XXX&p\_p\_resource\_id=XX&p\_p \_cacheability=XXX&p\_p\_col\_id=XXX&p\_p\_co l\_count=D

… … … … … … … … … … … … … … …

### Pattern Approach

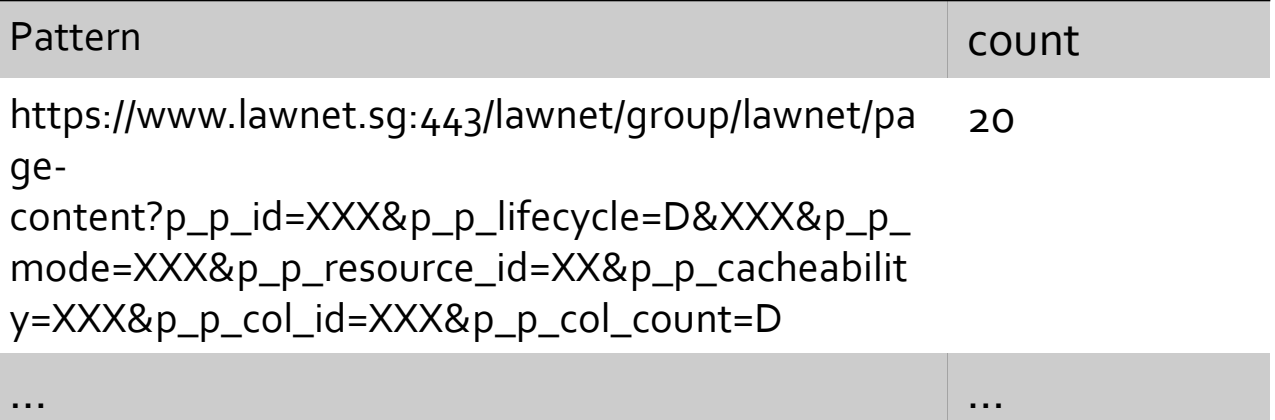